**Formal Specification of Software**

# **The Object Contraint Language by Example**

**Bernhard Beckert**

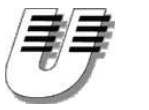

**UNIVERSITÄT KOBLENZ-LANDAU**

B. Beckert: Formal Specification of Software **– p.<sup>1</sup>**

- **context (** *<sup>c</sup>* **:)? typeName**
	- **invexpressionName? : OclExpression**

```
context ( c :)? typeName
```
**. . .**

**. . .**

**invexpressionName**1**? : OclExpression**<sup>1</sup>

**invexpressionName***n***? : OclExpression***<sup>n</sup>*

```
context ( c :)?
```

```
typeName ::opName(p_1:type_1; \ldots;p_k:type_k):rtype
{pre ,post } expressionName? : OclExpression
```
## **Constraints with Attributes**

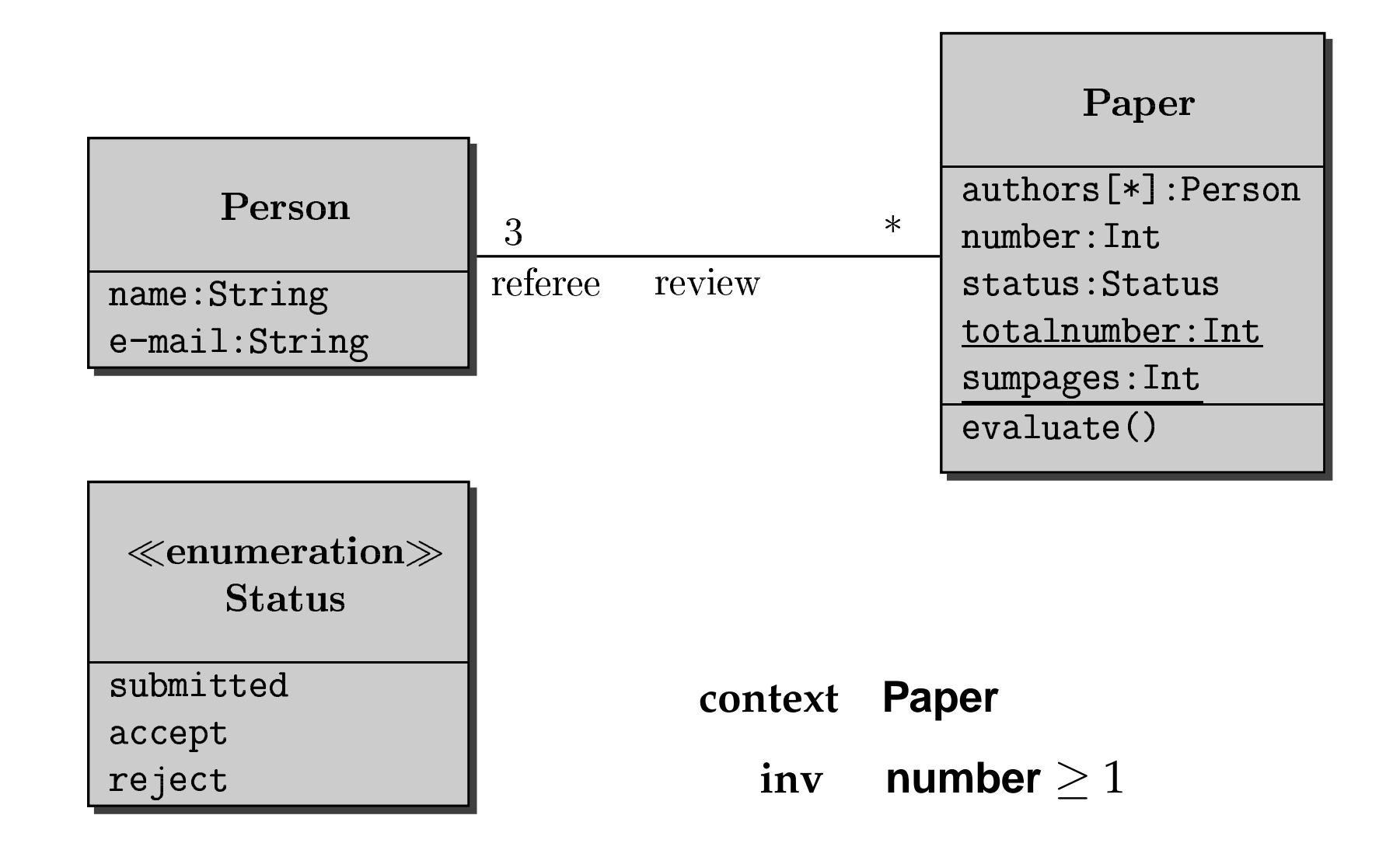

## **Equivalent notational variations**

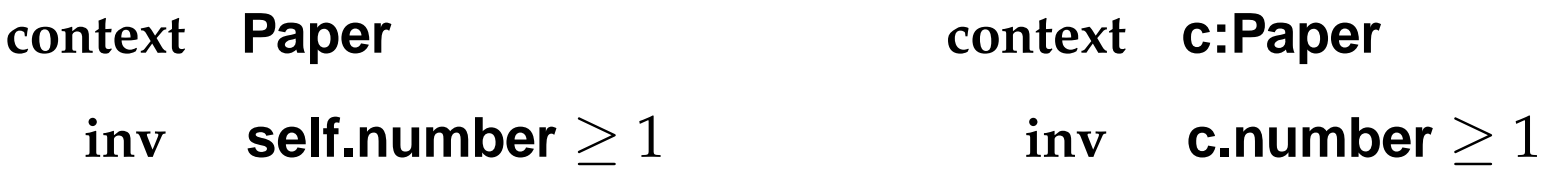

- **context c:Paper**
	- **inv startCount : c.number** ≥ 1
- **context Paper**
	- **inv startCount : number** ≥ 1

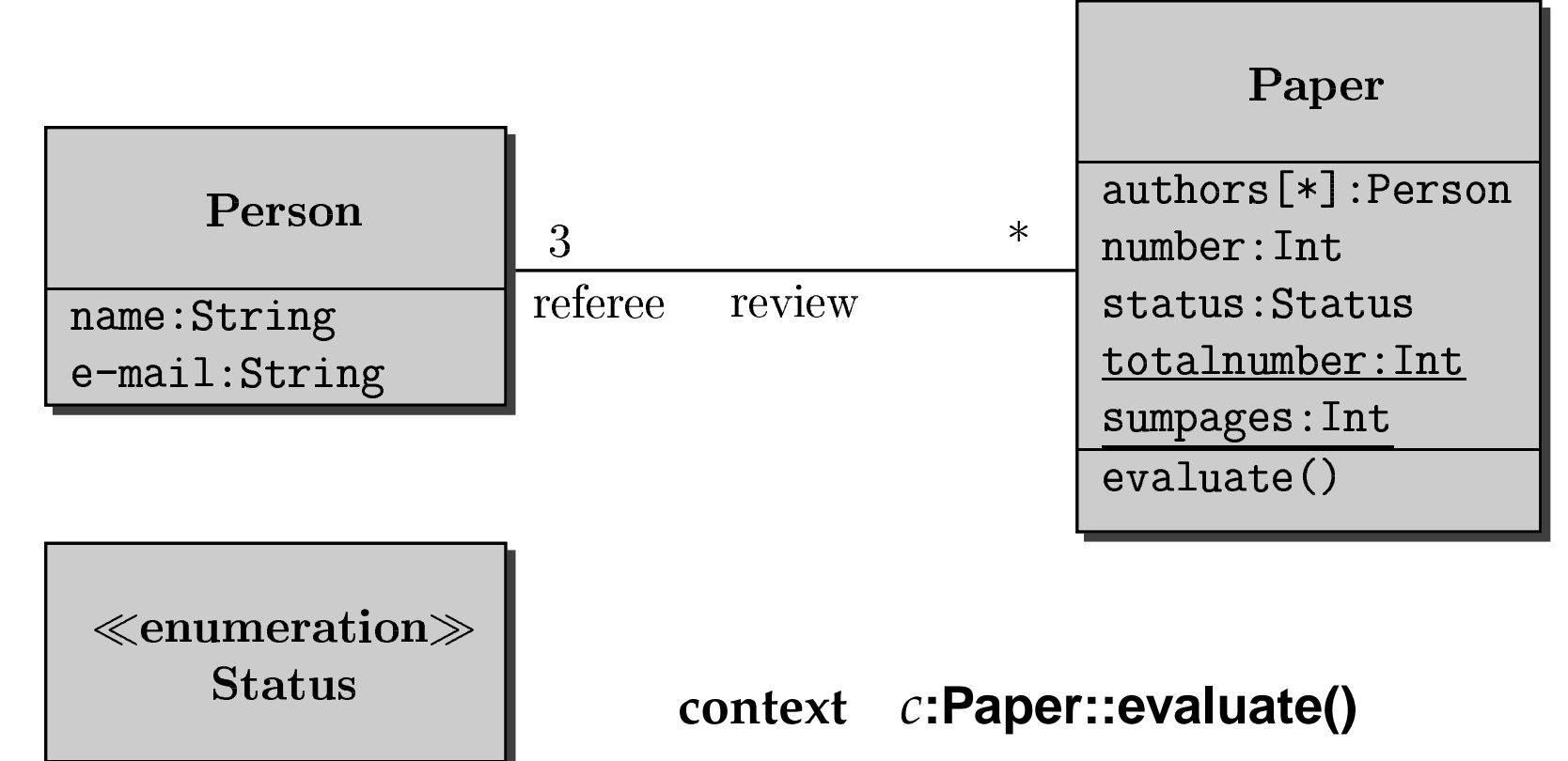

submitted accept reject

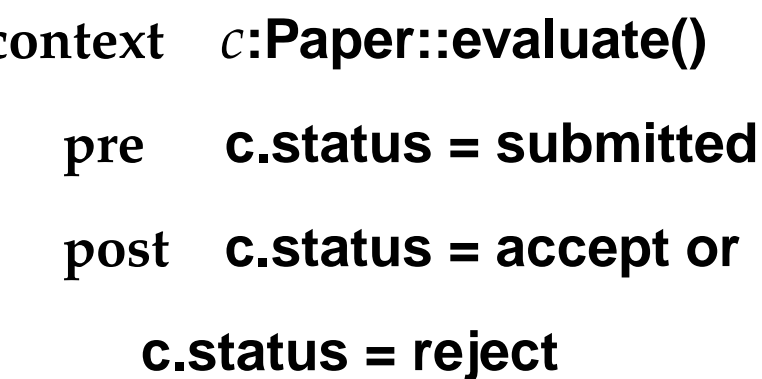

### **Model types**

## **The classes form the context diagram of an OCL constraint**

## **Basic types**

*Integer***,** *Real***,** *Boolean* **and** *String*

## **Enumeration types**

**The user defined enumeration types**

## **Collection types**

*Set***,** *Bag***,** *Sequence*

## **Special types**

**e.g.** *OclAny***,** *OclType*

## **Subtyping**

 $T_1, T_2$  model types:

 $T_1 < T_2$  holds exactly if  $T_1$  is a subclass of  $T_2$ 

- $\bullet$  Integer  $\lt$  Real
- **For all type expressions** *T***, not denoting <sup>a</sup> collection type:**
	- **–***Set*(*T*) <sup>&</sup>lt; *Collection*(*T*)
	- **–***Bag*(*T*) <sup>&</sup>lt; *Collection*(*T*)
	- **–***Sequence*(*T*) <sup>&</sup>lt; *Collection*(*T*)
- If  $T$  is a model, basic, or enumeration type:  $T < OCLAny$
- If  $T_1 < T_2$  and  $C$  is any of the type constructors *Collection***,** *Set***,** *Bag***,** *Sequence***:**

 $C(T_1) < C(T_2)$ .

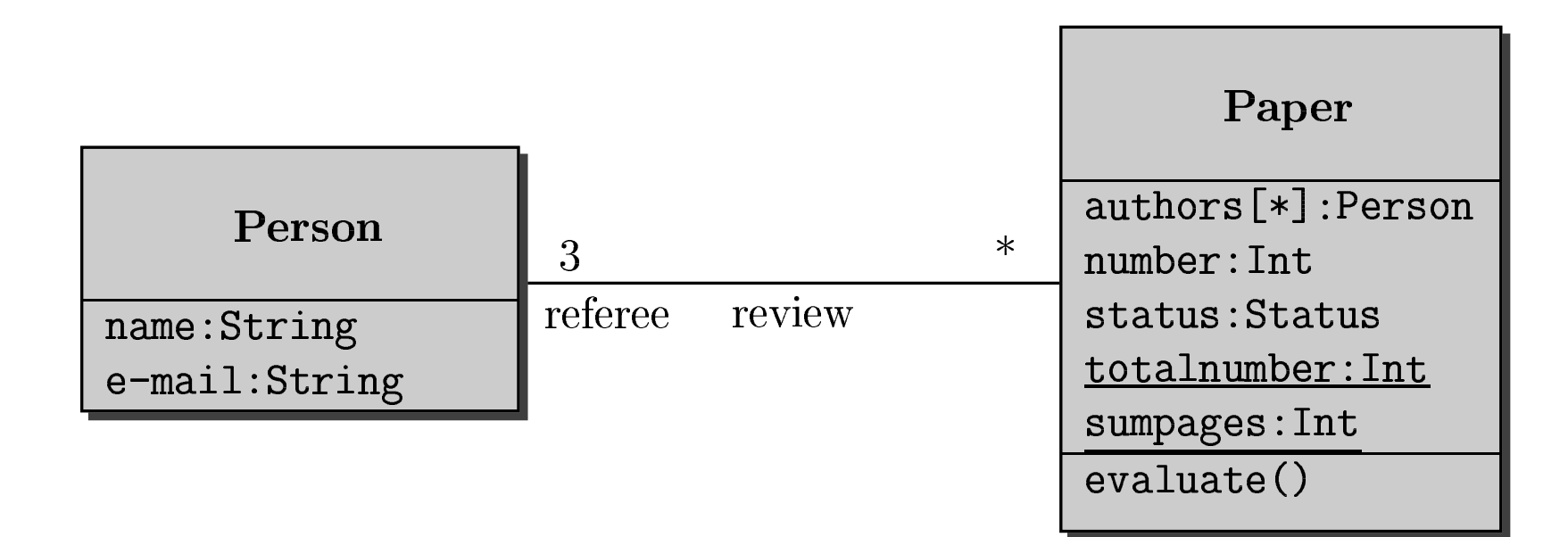

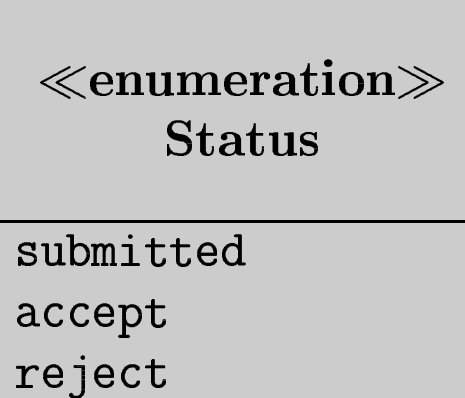

## **constraint p:Person**

*p*.*name***,** *p*.**e-mail have type** *String***.**

## **constraint c:Paper**

*<sup>c</sup>*.*number* **has type** *Integer***,**

*c*.*status* **has type** *Status***,**

*<sup>c</sup>*.*authors* **has type** *Set*(*Person*)

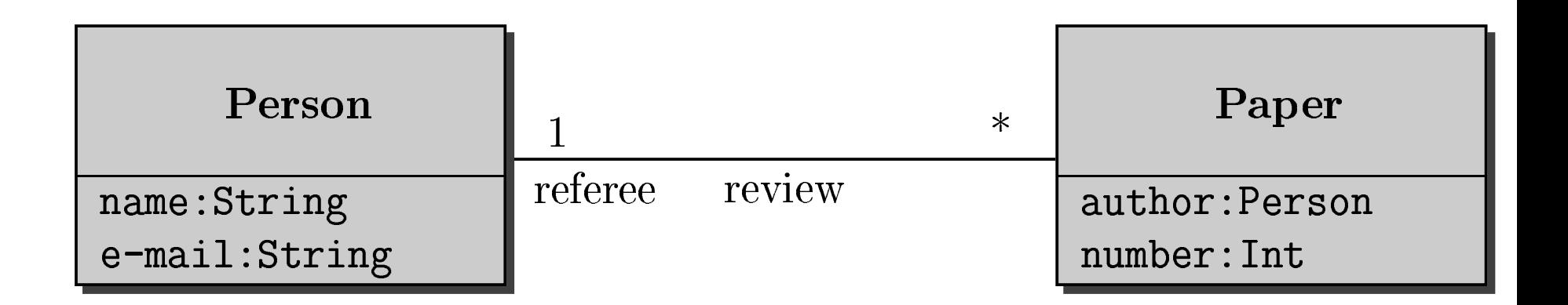

#### context c:Paper

inv  $c$  author  $\langle \rangle$  c. referee

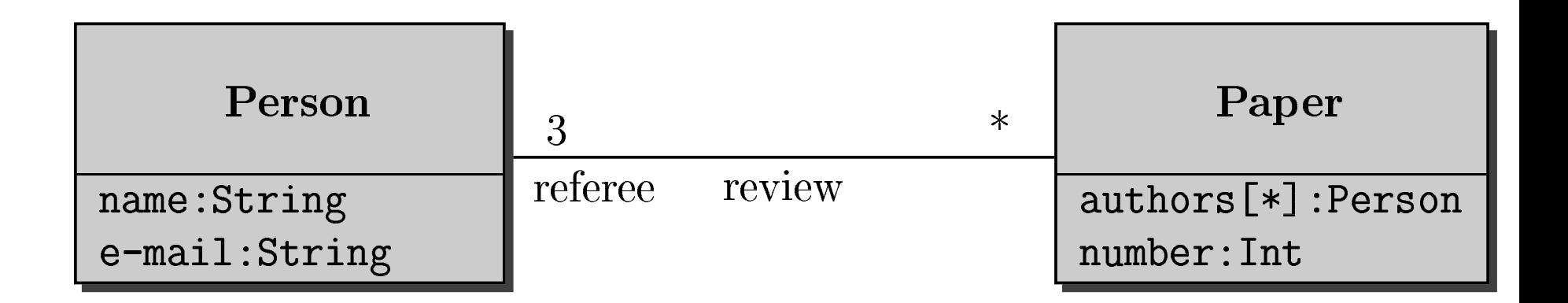

#### context c:Paper

c.authors  $\rightarrow$  intersection(c.referee)  $\rightarrow$  is Empty inv

## **Constraints and Navigation**

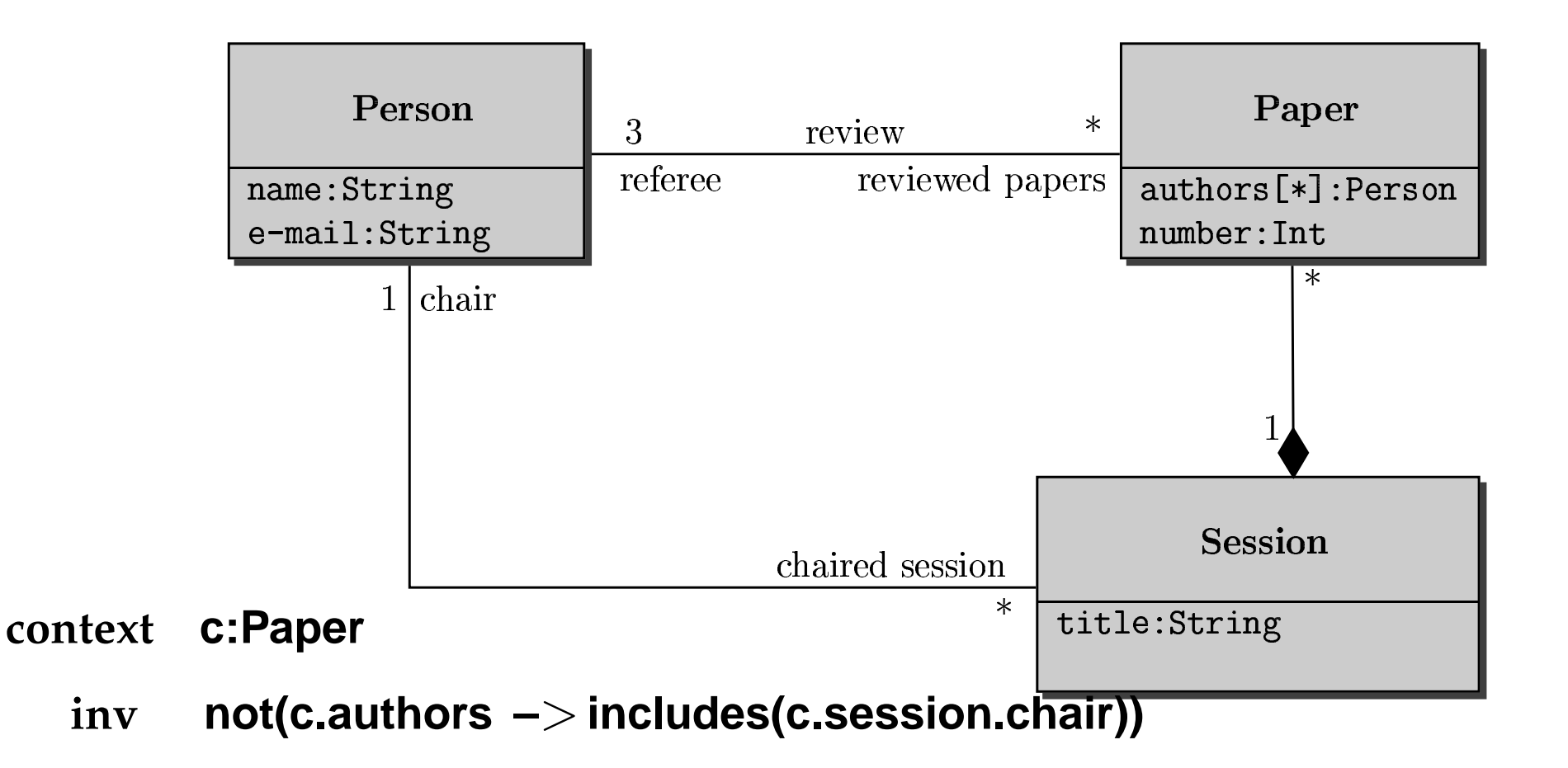

#### p:Person context

p.reviewed\_papers.session.chair  $\rightarrow$  includes(p) inv

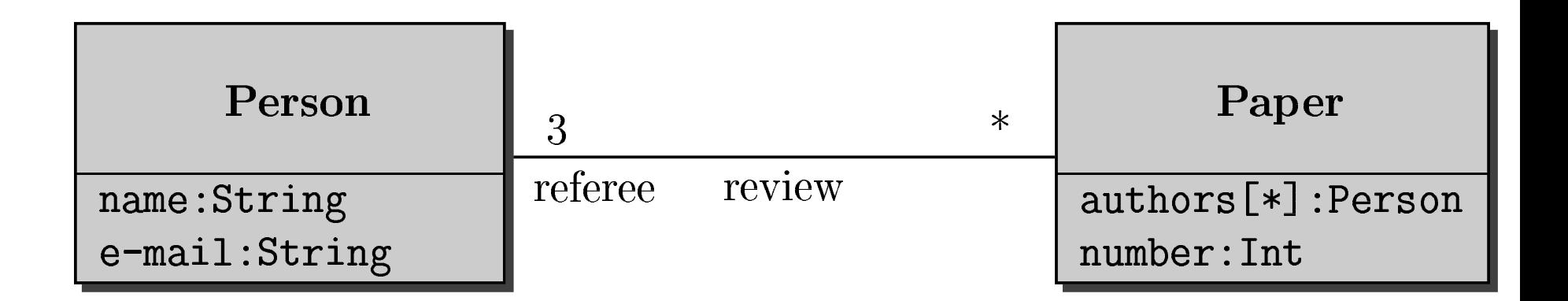

#### **contextPerson**

 **Person.allInstances –**<sup>&</sup>gt;**forAll(p** | **p.e-mail.size** ≥ **3) inv**

**contextPaper**

### **invPaper.allInstances –**<sup>&</sup>gt;**forAll(p1, p2** |

**p1** <> **p2 implies p1.number** <> **p2.number)**

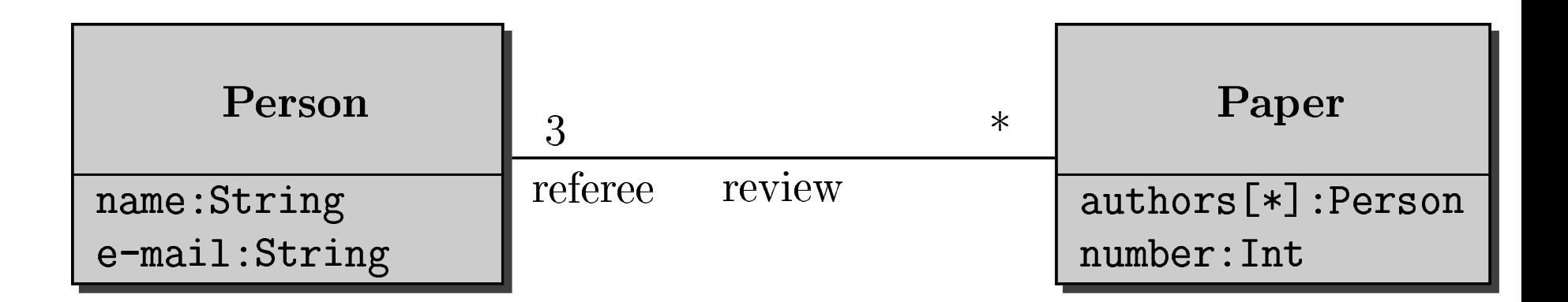

#### context **Person**

inv Person.allInstances  $\rightarrow$  for All(p | p.e-mail.size  $\geq$  3)

#### Can be equivalently replaced by: p:Person context

p.e-mail.size  $\geq$  3 inv

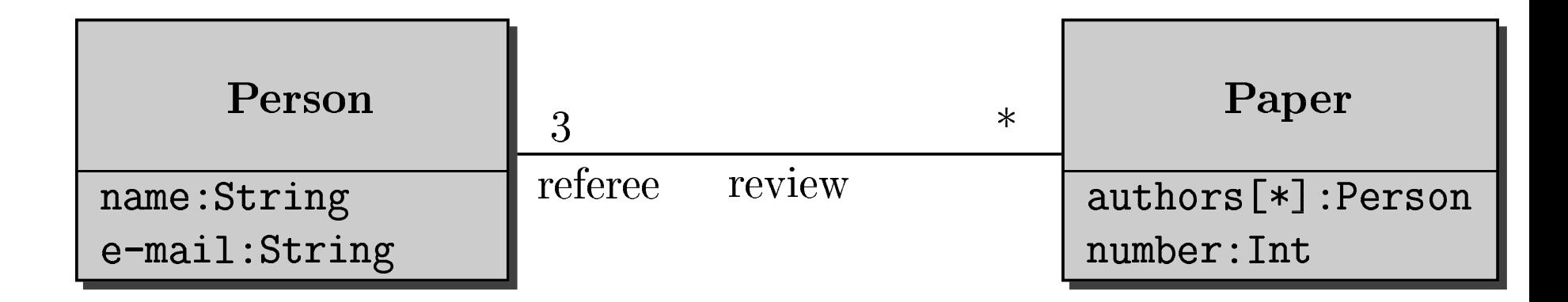

**contextPaper**

> **invPaper.allInstances –**<sup>&</sup>gt;**forAll(p1, p2** |

> > **p1** <> **p2 implies p1.number** <> **p2.number)**

**Can be equivalently replaced by:**

**context p1,p2:Papers**

**invp1** <> **p2 implies p1.number** <> **p2.number)**

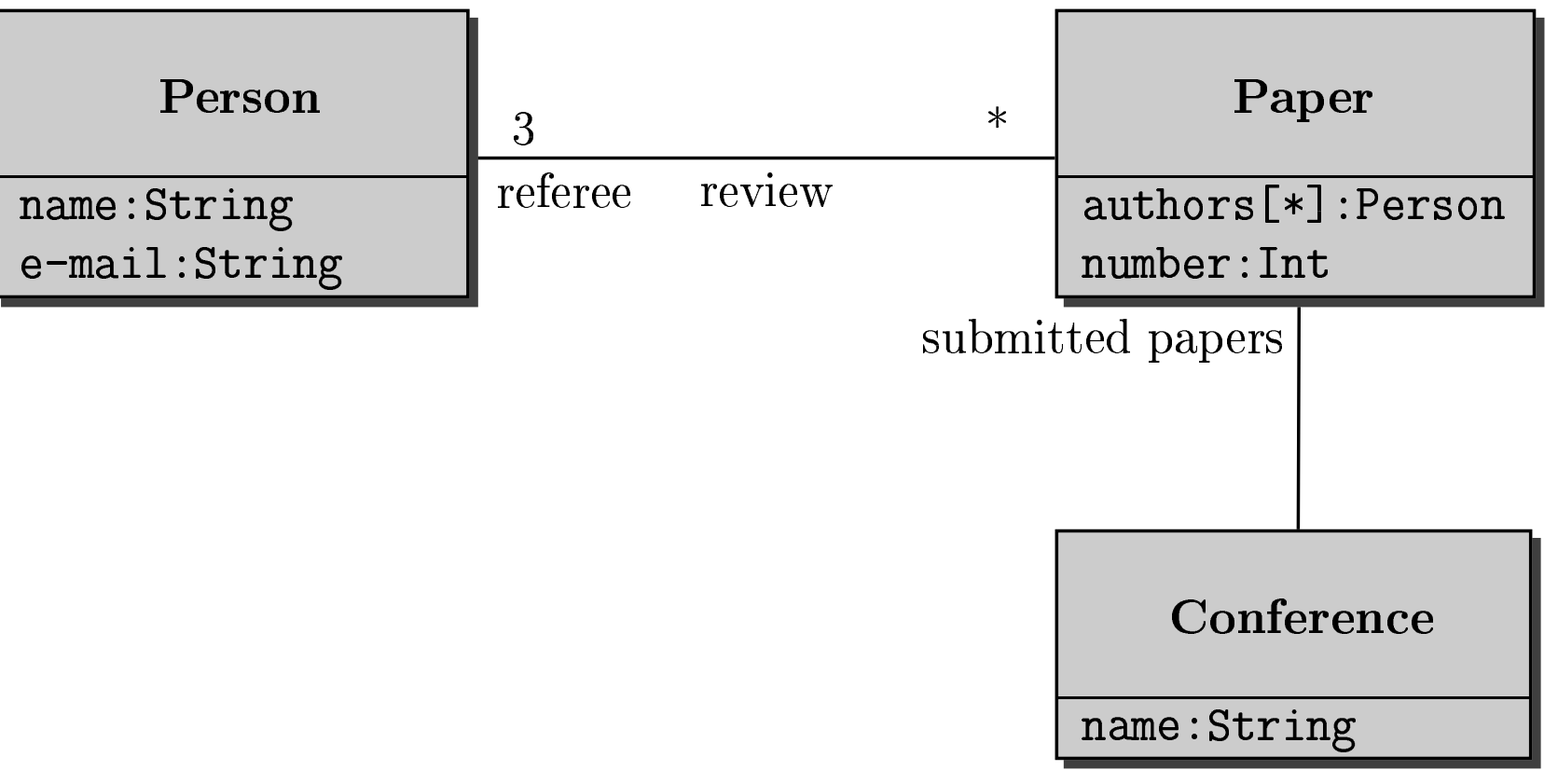

#### context **Conference**

self.submitted\_papers  $\rightarrow$  for All(p1, p2 | inv

 $p1 \ll p2$  implies p1.number  $\ll p2$ .number)

## **Introducing the iterate Operation**

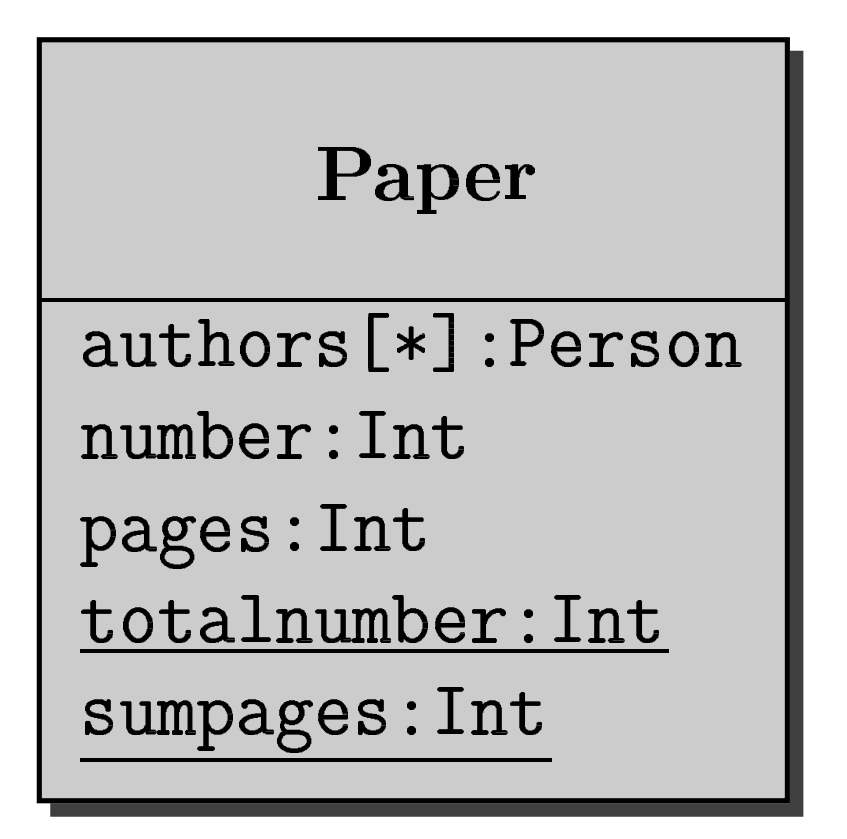

**contextp:Papers**

> **invPapers.allInstances –**>

> > **iterate(x:Paper ; y:Int <sup>=</sup> <sup>0</sup>** | **y+x.pages)**

**= Papers.sumpages**

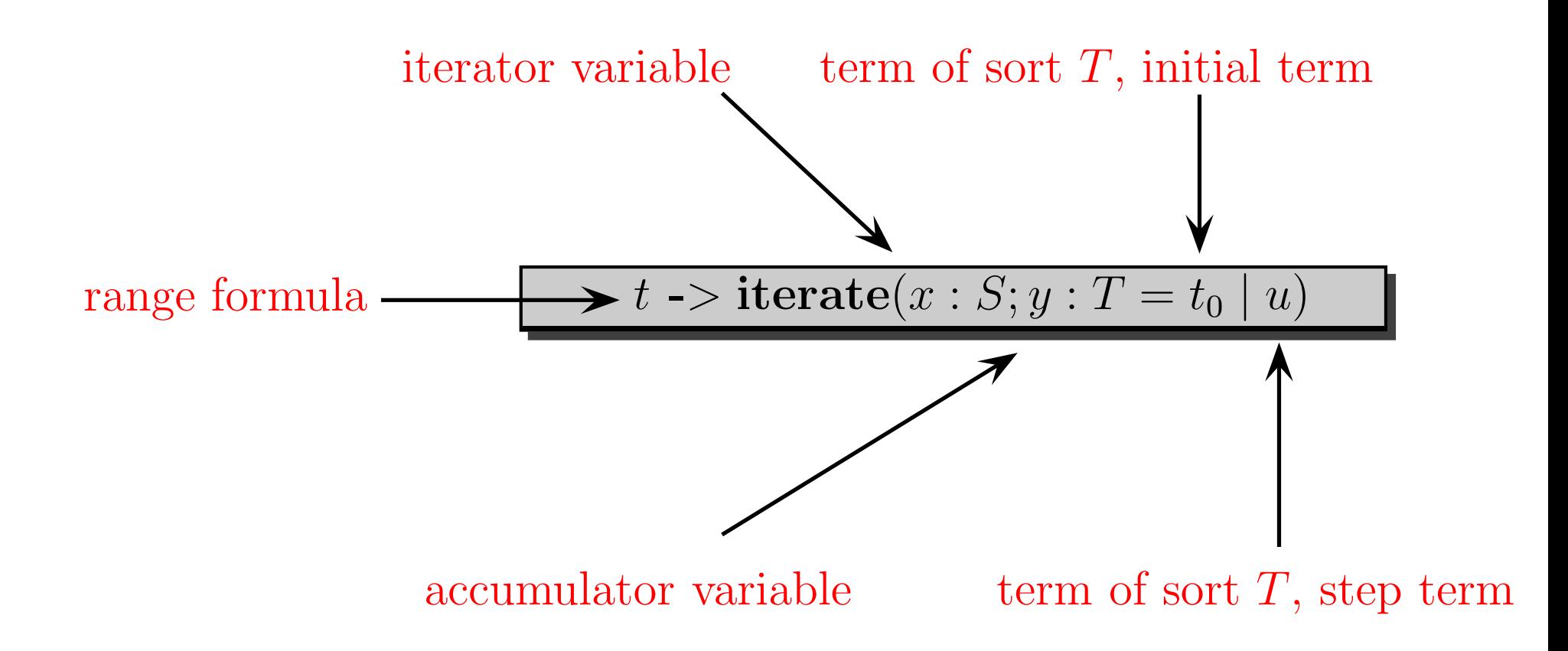

**Adding <sup>a</sup> new operation occurences to the built-in OCL type** *String*

**string.occurences(string2:String):Set(Integer) The set of positions in string where an occurence of string2 as <sup>a</sup> substring starts. Strings start with position** 0**.**

pre : string2.size = < string.size

\npost : result = 
$$
\{ 0 \ldots \text{(string.size - string2.size)} \} \rightarrow
$$

\niterate(x; y:Set(Integer)=Set{})

\nif string.substring(x, x + string2.size) = string2

\nthen y -> including(x) else y)

**Adding <sup>a</sup> new operation substringOcc to the built-in OCL type** *String*

**string.substringOcc(string2:String):Boolean True if string2 occurs at least once as <sup>a</sup> substring in string.**

**pos<sup>t</sup> : result <sup>=</sup> (string2.size <sup>=</sup>**<sup>&</sup>lt; **string.size) and**

**not (string.occurences(string2) –**<sup>&</sup>gt;**isEmpty)**

*t* **–**>*iterate*(*<sup>x</sup>*; *y* : *Boolean* <sup>=</sup> *true* | *y* **and** *<sup>a</sup>*)

- **–***t* **is an expression of type** *Set*(*T*)
- **–***<sup>x</sup>* **is <sup>a</sup> variable of type** *T*
- **–***a* **is an expression of type** *Boolean*

## **Can be equivalently expressed by**

$$
t \rightarrow \text{for} All(x \mid a)
$$

### **Likewise**

$$
t \rightarrow iterate(x; y: Boolean = false \mid y \text{ or } a)
$$

**Can be expressed by** *t*

$$
t \rightarrow exists(x \mid a)
$$

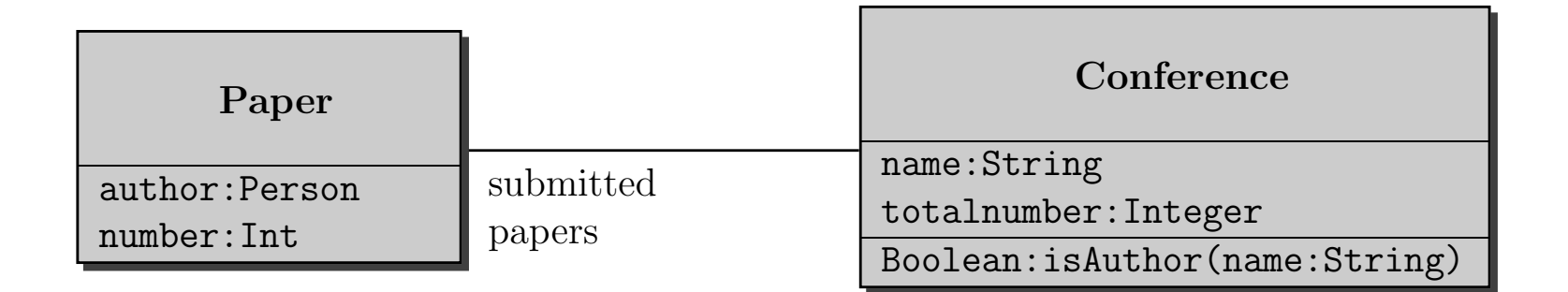

**context** *<sup>c</sup>***:Conference::isAuthor(name:String)**

**pre true**

**pos<sup>t</sup> result <sup>=</sup>**

**c.sp –**<sup>&</sup>gt;**collect(p** | **p.author.name) –**<sup>&</sup>gt;**includes(name)**

```
set –>collect(x |expr ) : Bag(T)
```
**=**

**set –**<sup>&</sup>gt;**iterate(x; acc : Bag(T) <sup>=</sup> Bag**{} | **acc –**<sup>&</sup>gt;**including(expr) )**

**Evaluation of**

**c.sp –**<sup>&</sup>gt;**collect(p** | **p.authors.name)**

**involves implicit flattening.**

## **Selecting Elements**

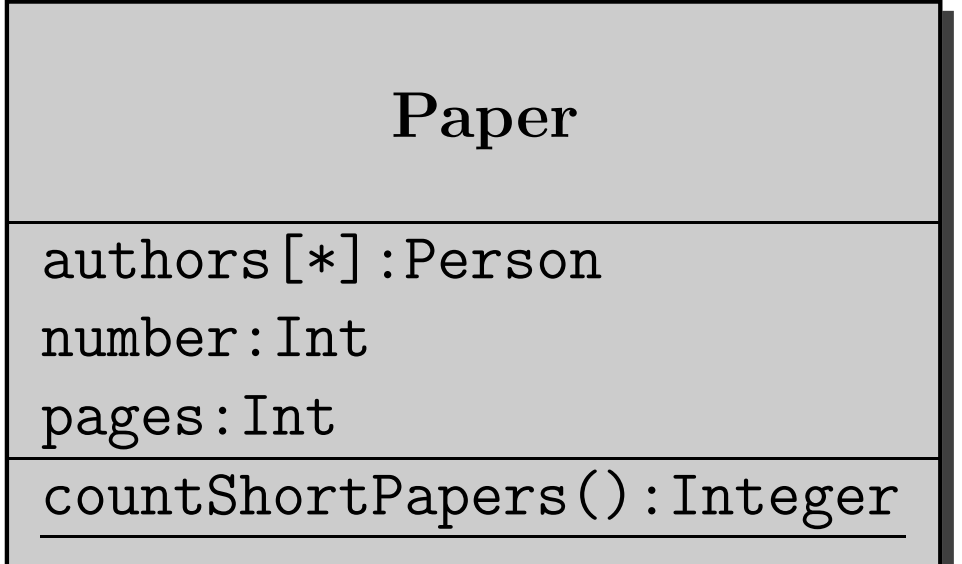

- **context Paper::countShortPapers():Integer**
	- **pre true**
	- **pos<sup>t</sup> result <sup>=</sup>**

**Paper.allInstances –**>

**select(p** | **p.pages** <sup>&</sup>lt; **10) –**>**size**

```
s –>select(x | expr ) : Set(T) =
```

```
s –>iterate(x; acc : Set(T) = Set{} |
            if expr then acc –>including(x)
            else acc)
```
**where**

- **–***<sup>s</sup>* **is of type** *Set*(*T*)
- **–expr is an OCL expression of type Boolean**

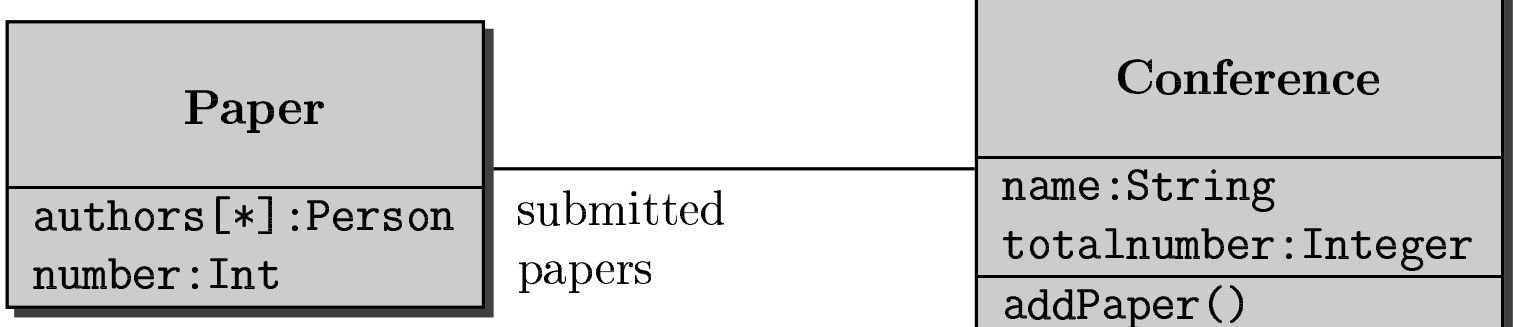

- context c:Conference::addPaper()
	- true pre
	- post totalnumber = totalnumber@pre + 1

## **Multiple Occurences of @pre**

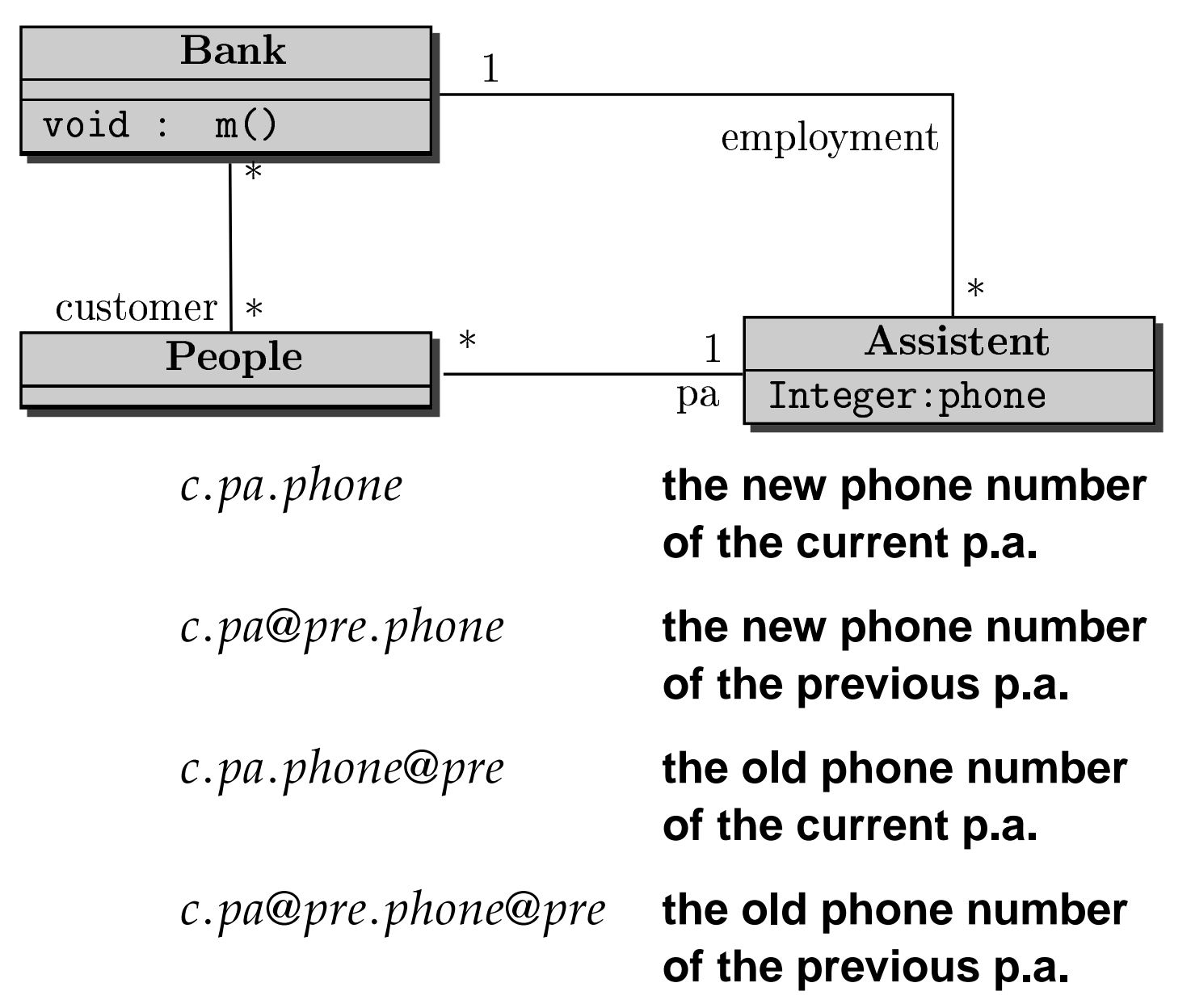